# Chapter 1 Introduction

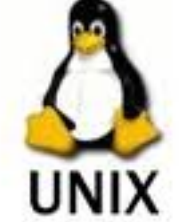

1.1 Operating Systems 1.1.1 Linux

 $\theta$  Linux is based on Unix

- $\omega$ Unix Philosophy
- $\omega$  Unix Commands
- $\omega$  Unix Standards and Conventions

#### 1.1.2 Unix

- $\theta$  There is some variation between Unix OS
	- $\omega$  Especially regarding system administration
	- $\omega$  Often Linux-specific things in these areas

## 1.2 Unix System Architecture

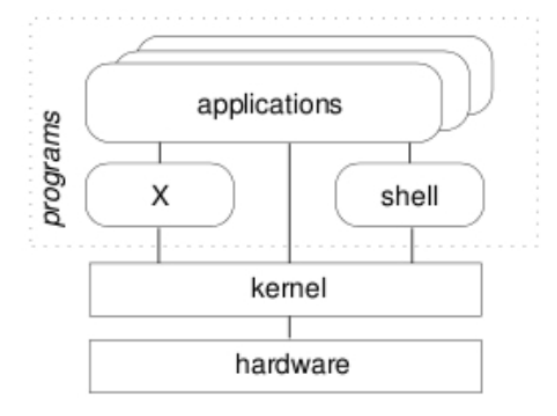

- $\theta$  The shell and the window environment are programs
- $\theta$  Programs only access to hardware is via the kernel

#### 1.3 Tables

Tables are a little more difficult. TeX automatically calculates the width of the columns.

| lattice      | $\rm{d}$ | $\mathbf q$              | Tmf/T |
|--------------|----------|--------------------------|-------|
| square       | $\bf{2}$ | 4                        | 1.763 |
| triangular   | $\bf{2}$ | 6                        | 1.648 |
| diamond      | 3        | $\overline{\mathcal{A}}$ | 1.479 |
| simple cubic | 3        | 6                        | 1.330 |
| bcc          | 3        | 8                        | 1.260 |
| fcc          | 3        | 12                       | 1.225 |

Table 1.1: A Sample Table

## Chapter 2 Formulas and Equations 2.1 Aligning Equations

Follow these steps to be able to align equations:

- 1. In the preamble, include the package amsmath
- 2. In the code, use begin { align } and end { align }
- 3. Within the align clause, append the  $\&$  before the  $=$  to align the equal signs

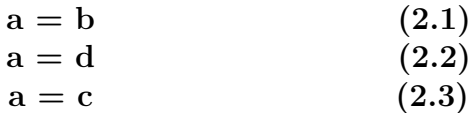

2.2 Some Formulas

$$
\frac{d}{dx}\left(\int_o^x f(u)du\right) = f(x)
$$